**How To Get Photoshop Free Legally and Safety**

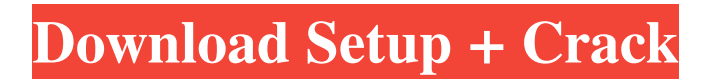

### **Free Photoshop App Download Crack Keygen Full Version Free Latest**

Photoshop Express is a free online service that allows you to edit photos using Adobe Photoshop. For more information on Photoshop Express, check out www.adobe.com/products/photoshop\_express/index.html. Getting started with Photoshop The Photoshop Basic workspace is a single window with the tools you need to do most of your editing work. Here's a rundown of the tools and each function: Layer. Layers are the basic building blocks of images. They are represented on your screen as small squares. You may already be familiar with layers if you have done any work with raster images. You may have created images by overlaying each layer over another, like a stack of photo prints. Brush. This tool is similar to a pencil and eraser; it can be used to draw or paint over the image or its layers. When you activate the brush, you have options for size, shape, opacity, and flow (the style of the lines). You have many other brush options for drawing, creating special effects, and so on. Eraser. This tool can be used to clean up a painting by erasing unwanted portions of the image. Rectangle selection. The Rectangle tool enables you to select any area of an image and move it around. It offers many options for moving it in a variety of ways — even moving it around the work area. Transform. The Transform option enables you to distort an image — for example, stretch or shrink it. You can also rotate an object, flip it horizontally or vertically, and change the size of the image. Text. The text tools enable you to add text to an image. Free Transform. The Free Transform tool enables you to stretch or squish an object on your work area. You can also rotate, flip, and distort it as you wish. Fly. You can drag around the image, opening or closing windows that you can use to edit the image. Undo. The Undo feature enables you to reverse previous actions. You can go back to a previous state of an image and modify it to any extent. Redo. The Redo feature enables you to restart the last action you performed and add more editing to it. Crop. This tool enables you to crop out unwanted parts of an image before it's placed on your computer. Pixelate. This tool blurs edges in an image to create a different look.

### **Free Photoshop App Download Crack+ For Windows [Updated]**

The free Elements version includes 10-layer brushes, a few color correction and retouching tools, a simple drawing tool, a simple vector editing tool, and some basic filters and effects. You can use it to retouch your photos and edit your images, but it lacks advanced features like layers, blend modes and curves. For more advanced features, the professional version of Photoshop is much better suited for photo and graphic editors, but the free Elements version is designed for hobbyists. Requirements You need to have an Internet connection to download the software. You also need a copy of the free Adobe Creative Cloud subscription. You can download the free version of Adobe Photoshop Elements for macOS and Windows. You can also download the desktop version and run it in your web browser if you're not comfortable installing software. Elements is available on the Adobe website as well as for download. Photoshop Elements Basic You can access Elements from the Mac or Windows desktop. The launch icon is called Photoshop Elements. Let's see how to get started with the program. 1. Launch Photoshop Elements Launch Photoshop Elements and go to the home screen. Click on the menu icon and choose Settings. You'll see that it displays 4 pages of settings: You'll want to make sure you have the correct location selected. I'm using English. If you want to learn more about the different types of filters and how they work, this tutorial explains how to filter a photo in Elements. Click OK. 2. Create a new document You can create your first document directly from the home screen. Click on the New Document icon. 3. Choose your image type Use the camera or import an image by choosing it from the source. You may need to select a specific resolution or size when you

import the image. 4. Select your document size Choose a size for your photo and click the white plus icon  $(+)$ . You can make it as large as you need it to be. Don't forget to save the file. I'll resize mine to 16 x 24. You can make the document as small as 4 x 4 for a tiny desktop icon. 5. Rotate the document Click on the white plus icon (+). Then choose Rotate from the drop-down menu. Your photo should rotate just as the first photo in this article. Don't forget to 05a79cecff

## **Free Photoshop App Download Keygen [32|64bit]**

The Face Filter is a component filter that adds-or removes-facial features (eye, nose and mouth) from an image. The Gradient Tool can be used to create linear and radial gradient areas and to outline areas to be filled. The Hand Tool provides precise control over the location of your brush or pen. The Healing Brush is a smart tool that repairs color and detail in an image. The Lasso Tool is a drawing tool that allows you to make a free-hand selection of an area of pixels. The Magic Wand Tool allows you to select a particular area of an image by clicking your mouse near any color you want and then clicking on the desired area. The Marquee Tool allows you to create a free-hand selection of an area of your image. The Paths Tool allows you to create paths that serve as paths for the current selection. You can add, delete and move paths by simply clicking on them. The Polygonal Lasso Tool allows you to draw an arc and quickly select a particular area of an image. The Spray Bottle Brush allows you to paint with a range of preset colors. The Sharpen Tool lets you improve overall image quality by using something similar to the layer masking feature in Photoshop. The Spot Healing Brush is a smart tool that precisely restores area of your image. the various media apparatuses or the information storage medium. In this case, the information storage medium can be constructed such that the reading data is stored in the information storage medium as the retrieving data; the reading data stored in the information storage medium is read as the retrieving data; the retrieving data and the reading data are stored in the information storage medium as the retrieving and reading data; the retrieving and reading data stored in the information storage medium is read; and the retrieving and reading data is sent to the information outputting apparatus. In addition, the information storage medium can be constructed such that the retrieving and reading data is stored in the information storage medium as the retrieving and reading data; the reading data stored in the information storage medium is read as the retrieving data; the retrieving and reading data are stored in the information storage medium as the retrieving and reading data; the retrieving data and the reading data are read; and the retrieving and reading data is sent to the information outputting apparatus. The information storage medium can also be constructed such that the reading data is stored in the information storage medium as the retrieving data; the retrieving data stored in the information storage medium is read

### **What's New In?**

Get breaking news alerts and special reports. The news and stories that matter, delivered weekday mornings. LONDON — An Ebola outbreak in Congo's North Kivu province has affected a number of villages, according to a report published Friday by local NGOs and three media companies. The World Health Organization said Thursday that the number of suspected cases had risen to 51. Villages in the Manganga and Katana-Bwera districts have been hit hard by the disease that causes a hemorrhagic fever. Some 132 people have been sickened in the outbreak, mostly villagers in their homes. Let our news meet your inbox. The news and stories that matters, delivered weekday mornings. This site is protected by recaptcha Nine of those sickened have died, according to local doctors, the report published by local newspapers La Rubrique, Radio Okapi and Point-de-vue said. Ministry of Health officials say they have begun investigations into 15 deaths. So far, local officials say no health workers have been infected. A Christian missionary nurse, Marcel Gecaga, and his wife, his sister and several local supporters have been working to contain the outbreak. On Friday, they launched a vaccination drive in the affected villages. The effort was supported by Rwanda and Uganda, WHO officials said. In December, the European Union provided smallpox vaccine for the crisis, which ended two months ago, as well as working with local

hospitals. In Congo, a woman reacts after getting a vaccine against Ebola. MAHMUD TALEB / AFP - Getty Images "The outbreak in the DRC is the seventh outbreak in the country since 1976," said WHO spokesman Tarik Jasarevic. "Although we believe it's been contained, we've seen hundreds of villagers who came into contact with victims develop symptoms." But the chances that Ebola will spread widely from Congo's North Kivu province to other African countries is low, officials say. Much of the Congo is remote, and health workers have been able to reach the affected villages. More than 800 health workers — including first-responders — have been moved into the outbreak area. It was unclear when the outbreak began, but the time of year — August is generally a hot month — and the circumstances of the first cases suggest it could be connected to a recent spate of sightings of Forest Giant Haematopota pallipes, a large forest antelope, which scientists believe

# **System Requirements:**

- Windows 7/8/10 64-bit - 1.8 GHz dual-core processor - 4 GB RAM - 1366x768 screen resolution - 512MB graphics card - Internet connection - Please note: After the game's installation you may need to refresh your software before you can use it. MIDI support requires the latest VST/AU plugins, or the use of an outboard sound card See our supported MIDI devices: Advanced Controls - Controller

<http://www.makeenglishworkforyou.com/?p=6632>

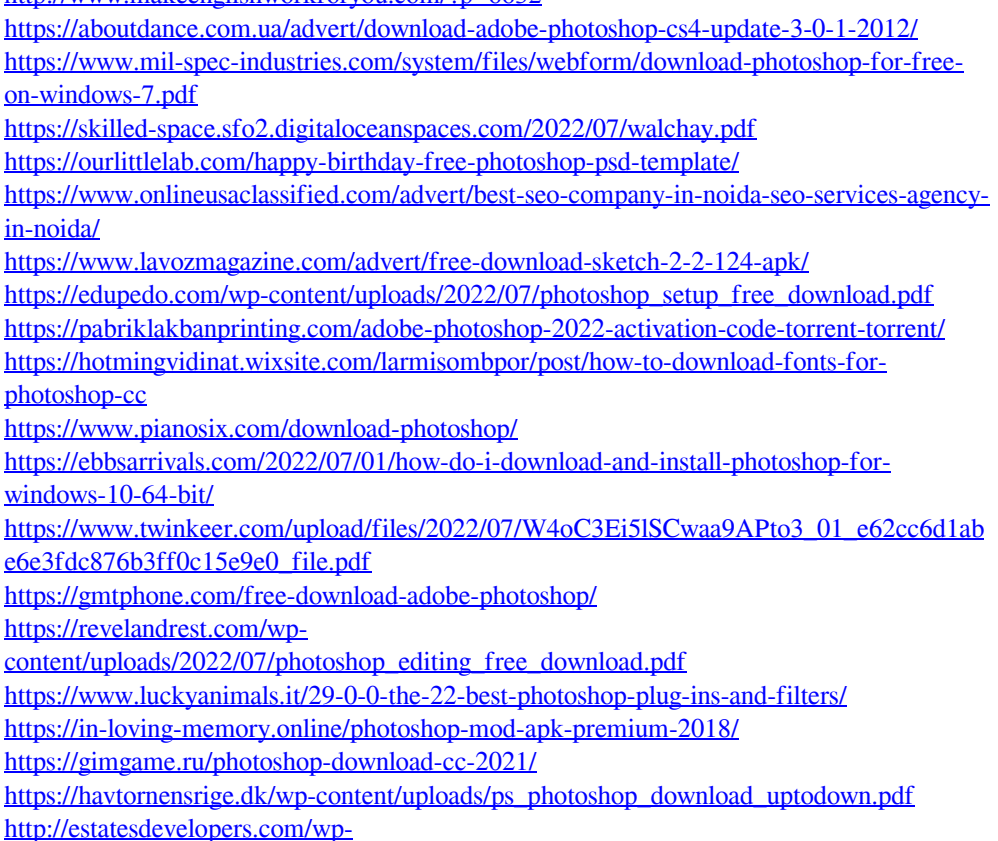

[content/uploads/2022/07/download\\_photoshop\\_tutorials\\_pdf.pdf](http://estatesdevelopers.com/wp-content/uploads/2022/07/download_photoshop_tutorials_pdf.pdf)